# **Fichier:TutorialsForV2.0.zip**

De Wiki Aller à : [navigation](#page--1-0), [rechercher](#page--1-0) [Fichier:TutorialsForV2.0.zip](http://genopus.cnes.fr/index.php/Fichier:TutorialsForV2.0.zip)

- [Fichier](#page--1-0)
- [Historique du fichier](#page--1-0)
- [Utilisation du fichier](#page--1-0)

[TutorialsForV2.0.zip](http://genopus.cnes.fr/images/a/a6/TutorialsForV2.0.zip) (Taille du fichier : 32 Kio, type MIME : application/zip) **Attention :** ce type de fichier peut contenir du code malveillant. Si vous l'exécutez, votre système peut être compromis.

# **Historique du fichier**

Cliquer sur une date et heure pour voir le fichier tel qu'il était à ce moment-là.

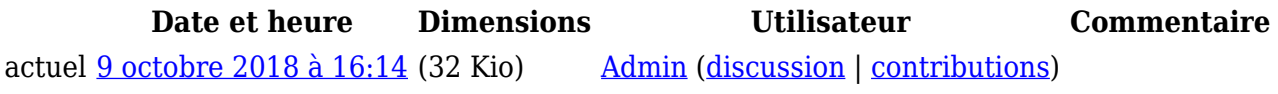

• Vous ne pouvez pas remplacer ce fichier.

# **Utilisation du fichier**

Aucune page n'utilise ce fichier.

Récupérée de «<http://genopus.cnes.fr/index.php?title=Fichier:TutorialsForV2.0.zip&oldid=323> »

## **Menu de navigation**

#### **Outils personnels**

- [3.141.29.145](http://genopus.cnes.fr/index.php/Utilisateur:3.141.29.145)
- [Discussion avec cette adresse IP](http://genopus.cnes.fr/index.php/Discussion_utilisateur:3.141.29.145)
- [Créer un compte](http://genopus.cnes.fr/index.php?title=Sp%C3%A9cial:Connexion&returnto=Fichier%3ATutorialsForV2.0.zip&returntoquery=action%3Dmpdf&type=signup)
- [Se connecter](http://genopus.cnes.fr/index.php?title=Sp%C3%A9cial:Connexion&returnto=Fichier%3ATutorialsForV2.0.zip&returntoquery=action%3Dmpdf)

#### **Espaces de noms**

- [Fichier](http://genopus.cnes.fr/index.php/Fichier:TutorialsForV2.0.zip)
- [Discussion](http://genopus.cnes.fr/index.php?title=Discussion_fichier:TutorialsForV2.0.zip&action=edit&redlink=1)

#### **Variantes**

#### **Affichages**

- [Lire](http://genopus.cnes.fr/index.php/Fichier:TutorialsForV2.0.zip)
- [Voir le texte source](http://genopus.cnes.fr/index.php?title=Fichier:TutorialsForV2.0.zip&action=edit)
- [Historique](http://genopus.cnes.fr/index.php?title=Fichier:TutorialsForV2.0.zip&action=history)
- [Exporter en PDF](http://genopus.cnes.fr/index.php?title=Fichier:TutorialsForV2.0.zip&action=mpdf)

#### **Plus**

#### **Rechercher**

Rechercher  $\parallel$  Lire

#### **GENOPUS**

- [Welcome](http://genopus.cnes.fr/index.php/Accueil)
- [Quick Start](http://genopus.cnes.fr/index.php/Quick_Start)
- [News](http://genopus.cnes.fr/index.php/News)

### **User Manual**

- [BasicPrinciples](http://genopus.cnes.fr/index.php/BasicPrinciples)
- [GPAbsoluteDate](http://genopus.cnes.fr/index.php/GPAbsoluteDate)
- [GPOrbit](http://genopus.cnes.fr/index.php/GPOrbit)
- [GPFramesConfiguration](http://genopus.cnes.fr/index.php/GPFramesConfiguration)
- [GPVehicle](http://genopus.cnes.fr/index.php/GPVehicle)
- [GPForceModels](http://genopus.cnes.fr/index.php/GPForceModels)
- [GPManeuverSequence](http://genopus.cnes.fr/index.php/GPManeuverSequence)
- [GPAttitudeSequence](http://genopus.cnes.fr/index.php/GPAttitudeSequence)
- [GPIntegrator](http://genopus.cnes.fr/index.php/GPIntegrator)
- [GPAxisCoordinates](http://genopus.cnes.fr/index.php/GPAxisCoordinates)
- [GPGeodeticPoint](http://genopus.cnes.fr/index.php/GPGeodeticPoint)
- [GPOneAxisEllipsoid](http://genopus.cnes.fr/index.php/GPOneAxisEllipsoid)
- [GPRotation](http://genopus.cnes.fr/index.php/GPRotation)
- [GPConstants](http://genopus.cnes.fr/index.php/GPConstants)
- [Events](http://genopus.cnes.fr/index.php/Events)
- [GPCorrelation](http://genopus.cnes.fr/index.php/GPCorrelation)

#### **Evolutions**

- [Main differences between V2.4.1 and V2.4.2](http://genopus.cnes.fr/index.php/Main_differences_between_V2.4.1_and_V2.4.2)
- [Main differences between V2.3.3 and V2.4.1](http://genopus.cnes.fr/index.php/Main_differences_between_V2.3.3_and_V2.4.1)
- [Main differences between V2.2.1 and V2.3.3](http://genopus.cnes.fr/index.php/Main_differences_between_V2.2.1_and_V2.3.3)
- [Main differences between V2.2 and V2.2.1](http://genopus.cnes.fr/index.php/Main_differences_between_V2.2_and_V2.2.1)
- [Main differences between V2.1.1 and V2.2](http://genopus.cnes.fr/index.php/Main_differences_between_V2.1.1_and_V2.2)
- $\bullet$  [Main differences between V2.1 and V2.1.1](http://genopus.cnes.fr/index.php/Main_differences_between_V2.1_and_V2.1.1)
- [Main differences between V2.0.1 and V2.1](http://genopus.cnes.fr/index.php/Main_differences_between_V2.0.1_and_V2.1)
- [Main differences between V2.0 and V2.0.1](http://genopus.cnes.fr/index.php/Main_differences_between_V2.0_and_V2.0.1)
- [Main differences between V1.3.1 and V2.0](http://genopus.cnes.fr/index.php/Main_differences_between_V1.3.1_and_V2.0)
- [Main differences between V1.3 and V1.3.1](http://genopus.cnes.fr/index.php/Main_differences_between_V1.3_and_V1.3.1)
- [Main differences between V1.2.1 and V1.3](http://genopus.cnes.fr/index.php/Main_differences_between_V1.2.1_and_V1.3)

### **Training**

- [Make your own propagator tool!](http://genopus.cnes.fr/index.php/Propagator)
- $\bullet$  [Tutorials package for V2.4.1](http://genopus.cnes.fr/index.php/Fichier:TutorialsForV2.4.1.zip)
- [Tutorials package for V2.3.3](http://genopus.cnes.fr/index.php/Fichier:TutorialsForV2.3.3.zip)
- [Tutorials package for V2.2](http://genopus.cnes.fr/index.php/Fichier:TutorialsForV2.2.zip)
- [Tutorials package for V2.1.1](http://genopus.cnes.fr/index.php/Fichier:TutorialsForV2.1.1.zip)
- [Tutorials package for V2.0 and V2.0.1](http://genopus.cnes.fr/index.php/Fichier:TutorialsForV2.0.zip)
- [Tutorials package for V1.3 and V1.3.1](http://genopus.cnes.fr/index.php/Fichier:TutorialsForV1.3.zip)
- [Training slides](http://genopus.cnes.fr/index.php/Fichier:GENOPUS_V2.1.1_formation.pdf)

### **Links**

• [CNES freeware server](https://logiciels.cnes.fr/en/home)

#### **Outils**

- [Pages liées](http://genopus.cnes.fr/index.php/Sp%C3%A9cial:Pages_li%C3%A9es/Fichier:TutorialsForV2.0.zip)
- [Suivi des pages liées](http://genopus.cnes.fr/index.php/Sp%C3%A9cial:Suivi_des_liens/Fichier:TutorialsForV2.0.zip)
- [Pages spéciales](http://genopus.cnes.fr/index.php/Sp%C3%A9cial:Pages_sp%C3%A9ciales)
- [Adresse de cette version](http://genopus.cnes.fr/index.php?title=Fichier:TutorialsForV2.0.zip&oldid=323)
- [Information sur la page](http://genopus.cnes.fr/index.php?title=Fichier:TutorialsForV2.0.zip&action=info)
- Dernière modification de cette page le 9 octobre 2018 à 16:14.
- [Politique de confidentialité](http://genopus.cnes.fr/index.php/Wiki:Confidentialit%C3%A9)
- [À propos de Wiki](http://genopus.cnes.fr/index.php/Wiki:%C3%80_propos)
- [Avertissements](http://genopus.cnes.fr/index.php/Wiki:Avertissements_g%C3%A9n%C3%A9raux)

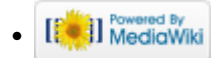